*Rallye Maths 95 IREM - Épreuves Cycle 3 - 2016-2017*<br>**Série Arc-en-ciel - Géométrie** 

## POUR VOIR PLUS GRAND

*Reproduisez cette figure afin qu'elle soit deux fois plus grande.*

*Ecrivez votre programme de construction.*

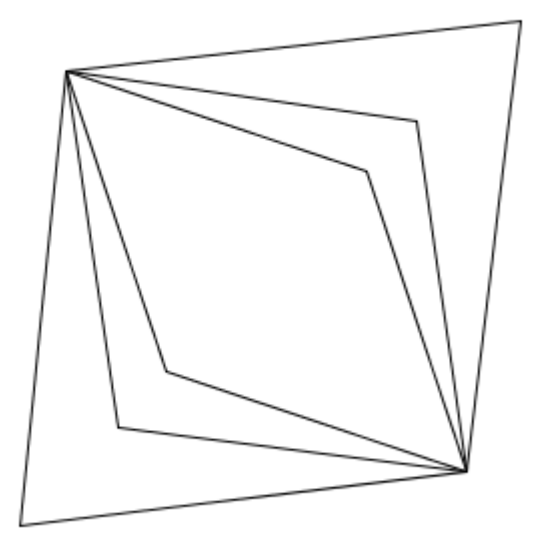

*REMARQUE: Il est possible d'utiliser un logiciel de géométrie (type Geogebra)*

*DSDEN 91*

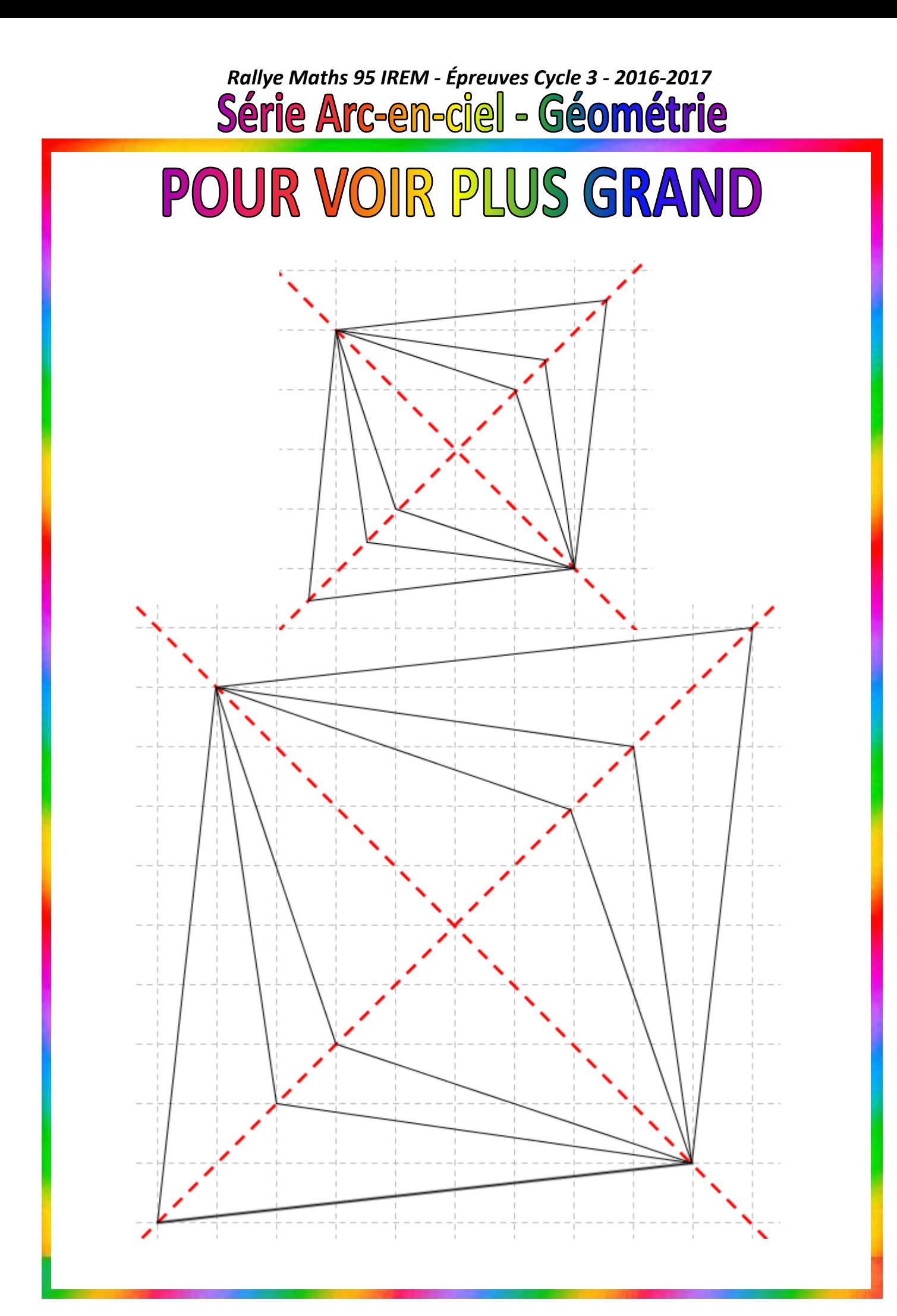